## The book was found

# The Art Of Debugging With GDB, DDD, And Eclipse

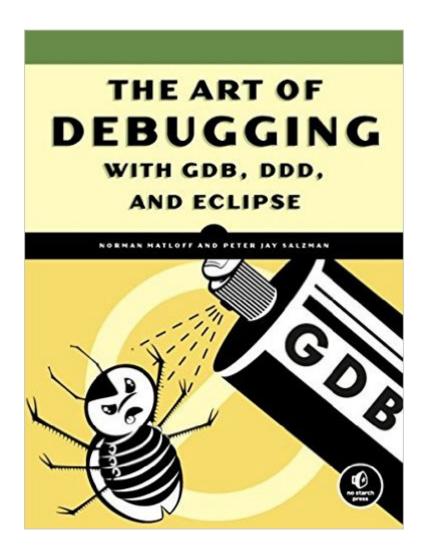

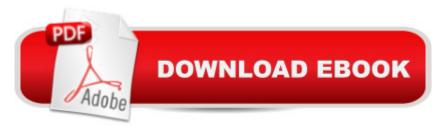

## **Synopsis**

Debugging is crucial to successful software development, but even many experienced programmers find it challenging. Sophisticated debugging tools are available, yet it may be difficult to determine which features are useful in which situations. The Art of Debugging is your guide to making the debugging process more efficient and effective. The Art of Debugging illustrates the use three of the most popular debugging tools on Linux/Unix platforms: GDB, DDD, and Eclipse. The text-command based GDB (the GNU Project Debugger) is included with most distributions. DDD is a popular GUI front end for GDB, while Eclipse provides a complete integrated development environment. In addition to offering specific advice for debugging with each tool, authors Norm Matloff and Pete Salzman cover general strategies for improving the process of finding and fixing coding errors, including how to:Inspect variables and data structuresUnderstand segmentation faults and core dumpsKnow why your program crashes or throws exceptionsUse features like catchpoints, convenience variables, and artificial arraysAvoid common debugging pitfallsReal world examples of coding errors help to clarify the authors' guiding principles, and coverage of complex topics like thread, client-server, GUI, and parallel programming debugging will make you even more proficient. You'll also learn how to prevent errors in the first place with text editors, compilers, error reporting, and static code checkers. Whether you dread the thought of debugging your programs or simply want to improve your current debugging efforts, you'll find a valuable ally in The Art of Debugging.

### **Book Information**

Paperback: 280 pages

Publisher: No Starch Press; 1 edition (September 29, 2008)

Language: English

ISBN-10: 1593271743

ISBN-13: 978-1593271749

Product Dimensions: 7 x 0.9 x 9.2 inches

Shipping Weight: 1.3 pounds (View shipping rates and policies)

Average Customer Review: 4.5 out of 5 stars Â See all reviews (23 customer reviews)

Best Sellers Rank: #369,413 in Books (See Top 100 in Books) #17 in Books > Computers &

Technology > Programming > Languages & Tools > Debugging #142 in Books > Computers &

Technology > Programming > Software Design, Testing & Engineering > Testing #150 in Books >

Computers & Technology > Programming > Languages & Tools > C & C++ > C

#### Customer Reviews

Norman Matloff, a computer science professor at UC Davis, is the author of several popular public-domain software packages and online tutorials.

#### Download to continue reading...

The Art of Debugging with GDB, DDD, and Eclipse The Art of Debugging with GDB and DDD Accelerated Linux Core Dump Analysis: Training Course Transcript with GDB Practice Exercises (Pattern-Oriented Software Diagnostics, Forensics, Prognostics, Root Cause Analysis, Debugging Courses) GDB Pocket Reference (Pocket Reference (O'Reilly)) Eclipse of the Sunnis: Power, Exile, and Upheaval in the Middle East Eclipse: El libro oficial de la pelÃ-cula (Twilight) (Spanish Edition) Protectors "El Ejército del Eclipse" (Spanish Edition) Your Guide to the 2017 Total Solar Eclipse (The Patrick Moore Practical Astronomy Series) Calling C and C++ from IDL Using Microsoft Visual C++ and call external: Demystifying creating and debugging an IDL DLL Modern Multithreading: Implementing, Testing, and Debugging Multithreaded Java and C++/Pthreads/Win32 Programs Linux Programming: Building and Debugging Perl Hacks: Tips & Tools for Programming, Debugging, and Surviving Firebug 1.5: Editing, Debugging, and Monitoring Web Pages Robust Java: Exception Handling, Testing, and Debugging Inside Windows Debugging (Developer Reference) Debugging Teams: Better Productivity through Collaboration Why Programs Fail, Second Edition: A Guide to Systematic Debugging Debugging by Thinking: A Multidisciplinary Approach (HP Technologies) 24 Patterns for Clean Code: Techniques for Faster, Safer Code with Minimal Debugging Advanced .NET Debugging (Microsoft Windows Development Series)

**Dmca**